## Object implementations out of faulty base objects

Prof R. Guerraoui
Distributed Programming Laboratory

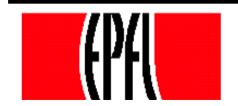

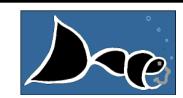

#### Failure modes

- $\blacksquare$  Responsive: once  $\bot$ , forever  $\bot$
- Non-responsive: no reply

NB. In the asynchronous model, it is impossible to distinguish a non-responsive failed object from a slow object

### Register implementations

- Algorithm 1: implements a SWMR register out of t+1 SWMR base responsive failure-prone registers
- Algorithm 2: implements a SWSR register out of 2t+1 SWSR base non-responsive failure-prone registers
- Algorithm 3: implements a C&S object out of t+1 base responsive failure-prone C&S

#### Responsive model

```
Write(v)
  For j = 1 to (t+1) do
       Reg[j].write(v);
  return(ok)
Read()
   For j = t+1 to 1 do
   v := Reg[j].read();
   if v \neq \bot then return(v)
```

#### Non-responsive model

```
Init: seq := 1
Write(v)
  \sim w seq := w seq + 1;
  For j = 1 to (2t+1) do | |:
           Reg[j].write(w seq, v);
  « wait until a majority of oks are returned »
  return(ok)
```

#### Non-responsive model

```
r Init: (sn,val) := (-1, ⊥);
Read()
  For j = 1 to (2t+1) do I:
           (s,v) := Reg[j].read();
  (sn,val) := (s,v) with the highest s from
    majority, including (sn,val)
  return (val)
```

# Responsive model (single-shot compare&swap)

```
C&S(v)

r := v;

for j = 1 to t+1 do

r' := CS[j].C&S(r);

if r' ≠ ⊥ then r := r';

return(r)
```